## How to Create and Submit a Recruitment Materials Submission Form

- Use this form if the only requested change is to submit promotional recruitment materials that have been approved by the BMC Communications and Marketing Department, the BU School of Medicine Communications Office, the Goldman School of Dental Medicine Communications Office, or BU School of Public Health Communications.
- Do NOT use this form if you are requesting any other changes, or if the recruitment method that you are proposing to use is not already IRB-approved.

ello Khaled Khattar, BA your last login was

My Workspaces

10/11/2022 08:16 AM EDT Study Assistant

| Featured Study Operations                     |                                  |  |  |  |  |  |
|-----------------------------------------------|----------------------------------|--|--|--|--|--|
| Create a New Study                            |                                  |  |  |  |  |  |
| Start a Submission Form for one of My Studies |                                  |  |  |  |  |  |
| View the C                                    | oprovals for one of My Studies   |  |  |  |  |  |
| View the S                                    | on History for one of My Studies |  |  |  |  |  |
| View and N                                    | My Studies                       |  |  |  |  |  |
|                                               |                                  |  |  |  |  |  |

| By the Numbers                  |                                   |                             |      |  |  |
|---------------------------------|-----------------------------------|-----------------------------|------|--|--|
| Submissions<br>in Process<br>54 | Forms Pending<br>Submission<br>53 | Pending My<br>Response<br>4 | High |  |  |
|                                 | Tasks                             |                             |      |  |  |
| All Tasks                       |                                   | E                           | 85   |  |  |
| Study Tasks                     |                                   |                             | 33   |  |  |

When you login into INSPIR II (https://inspir.bu.edu/), you will get to this page. This is your Home page

Click on "Start a Submission Form for one of My Studies"

## This opens the "Start a Submission Form" pop-up page.

My Wor

|               |                                       | Draft        | IRB        |                |                                                       |                         | Search 🌣 |
|---------------|---------------------------------------|--------------|------------|----------------|-------------------------------------------------------|-------------------------|----------|
| result(s) for | und                                   |              |            |                |                                                       |                         | 1 - 10 🕨 |
| elect a Study | Study Status                          | Review Board | IRB Number | IRB Expiration | Study Title<br>Study Alias                            | vincipal<br>nvestigator | Î        |
| Ľ             |                                       | IRB          | H-31000    |                | Testing<br>2-18-2011-                                 | Administrator           |          |
|               | Closed - Ceded Review                 | IRB          | H-37307    |                | INTERFACE TESTING OF 'IRB-' APPENDING TO IRB ST       | TATUSES IN VELOSCT      |          |
|               | Draft                                 | IRB          | H-38072    |                | You can use the                                       | e "Search" box          | to       |
|               | Draft                                 | IRB          | H-36572    |                |                                                       |                         |          |
|               | Draft                                 | IRB          | H-44153    |                | locate the stud                                       | • • •                   |          |
|               | Draft                                 | IRB          | H-34575    |                | scroll                                                | down.                   | Л        |
|               | Inactive - Administratively<br>Closed | IRB          | H-35910    |                | Dummy Expedited/Full Board 6-22-2022                  | Administrator           |          |
|               | Draft                                 | IRB          | H-38079    |                | Chart Reviews 8/17/2018 Chart Reviews 8/17/2018       | Administrator           |          |
|               | Draft                                 | IRB          | H-36594    |                | Exempt Study 6/7/2017           Exempt Study 6/7/2017 | Administrator           |          |
|               |                                       |              |            |                | testcs1027title                                       |                         | Ŧ        |
| n fou         | und                                   |              |            |                |                                                       |                         | 1 - 10 🕨 |

## This opens the "Submission Form List" popup.

|                                        |                                |                     | Start a Submision Form                     |              |                           |                                   |                             |                           |          |
|----------------------------------------|--------------------------------|---------------------|--------------------------------------------|--------------|---------------------------|-----------------------------------|-----------------------------|---------------------------|----------|
| ctions: Select :                       | a study to work with, click to | open it and start a | Submission Form List                       |              |                           | x                                 |                             |                           |          |
| All Studies Recently Used Study Status |                                | Study Status        | Study Status: Status: Testing              |              |                           |                                   | for RB Number, Title, Alias |                           | Search 🌣 |
| r                                      |                                |                     | Submission Forms                           |              |                           |                                   |                             |                           |          |
|                                        | All                            | Draft               | Available Forms                            | Version List | Start a new<br>Submission | Edit<br>Incomplete<br>Submissions |                             |                           |          |
| 54 result(s) fou                       | und                            |                     |                                            | <b>E</b> L   | -                         |                                   |                             |                           | 1 - 10 🕨 |
|                                        |                                |                     | Change Request and Amendments              | Ð            | Ð                         |                                   |                             | Principal<br>Investigator | î        |
| Ľ                                      |                                | IRB                 | Contact Information Change Request Form    | Ð            | Ð                         |                                   |                             |                           |          |
|                                        |                                |                     |                                            | <b>6</b> Ъ   |                           |                                   | Administrator               |                           |          |
| Ø                                      |                                | IRB                 | Continuing Review Submission Form          |              | Ð                         |                                   | Administrator               |                           |          |
| ø                                      |                                | IRB                 | Final/Closure Report Form                  |              | Ð                         | 2                                 | Administrator               |                           |          |
| ø                                      |                                | IRB                 | Internal Study Personnel Changes           | Ð            | Ð                         |                                   | Administrator               |                           |          |
| Ø                                      |                                | IRB                 |                                            |              |                           |                                   | Administrator               |                           |          |
| Ø                                      |                                | IRB                 | Protocol Exception Form                    |              | Ð                         |                                   | Administrator               |                           |          |
|                                        |                                |                     | Recruitment Materials Submission Form      |              | Ð                         |                                   | Administrator               |                           |          |
| Ø                                      |                                | IRB                 |                                            | ~            |                           |                                   | Administrator               |                           |          |
| Ø                                      |                                | IRB                 | Reportable Events and New Information Form | Ð            |                           |                                   | Administrator               |                           |          |
| ø                                      |                                | IRB                 |                                            |              |                           |                                   | Administrator               |                           |          |
| C A                                    |                                |                     |                                            |              |                           |                                   |                             |                           | -        |
| 54 result(s) fou                       | und                            |                     |                                            |              |                           | Cancel                            |                             |                           | 1 - 10 🕨 |
|                                        |                                |                     |                                            |              |                           |                                   |                             |                           |          |

33 result(s) found...

Click on "Start a New Submission" icon that corresponds to the "Recruitment Materials Submission Form"- blue arrow This will start a new "Recruitment Materials Submission Form". Answer all questions. When you are done, click on "Save Form" button.

| BOSTON<br>UNIVERSITY REAL DEPartment: BMC/BUMC - MED - Institutional Review Board<br>Path: Home                                                                                                    | Announcements 1                                            | ? Help 💄 My Profile       | ► Log out |
|----------------------------------------------------------------------------------------------------|------------------------------------------------------------|---------------------------|-----------|
| My Workspaces Recruitment Materials Submission Form - (Version 2.0)                                                                                                    |                                                            |                           | 🖪 Back    |
| Form                                                                                                    | Print Friendly                                             | y Refresh Constant Fields | Save Form |
| Amendment Information                                                                                                    |                                                            |                           |           |
| Study Information:                                                                                                    |                                                            |                           |           |
| IRB Number:<br>H-31000<br>Study Title:<br>Testing<br>Principal Investigator:<br>Administrator                                                                                                    |                                                            |                           |           |
| Amendment for Recruitment Materials only                                                                                                    |                                                            |                           |           |
| Use this form if the only requested change is to submit promotional recruitment materials that have been approved by the BMC Communications and Marketing Department, the BU School of Medicine Communications of Dental Medicine Communications Office, or BU School of Public Health Communications. Do NOT use this form if you are requesting any other changes, or if the recruitment method that you are proposing to use is more information, click <u>here</u> .<br>Do these recruitment material(s) correspond to recruitment method(s) that have already been approved by the IRB as part of the Recruitment Procedures section of the INSPIR Study Application?<br>$\bigcirc$ Yes $\bigcirc$ No | Office, the Goldman School<br>ot already IRB-approved. For |                           |           |

## The system will take you to the "Form has been Completed" page.

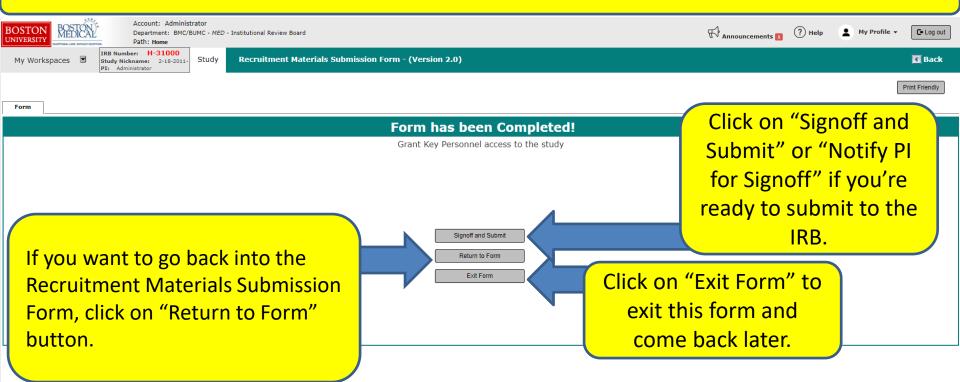

The PI will then receive a Submission Sign-off sheet (that looks like this).

- 1. The PI can review the Recruitment Materials Submission Form by clicking on the "Recruitment Materials Submission Form" link - yellow arrow
- 2. Then clicks on the "Approve" radio button. (orange arrow)
- 3. Then signs off by clicking "Save Signoff " button. (red arrows)

| CEN.                                                                               |                                                                                                    |                                       |   |      |                   |
|------------------------------------------------------------------------------------|----------------------------------------------------------------------------------------------------|---------------------------------------|---|------|-------------------|
| BOSTON<br>UNIVERSITY DEPARTMENT Department: BMC/BU<br>Path: Home                   | rator<br>UMC - <i>MED</i> - Institutional Review Board                                                                                                    |                                       |   | Help | My Profile        |
| My Workspaces 🖻 Study Submission                                                   | n Routing Signoff                                                                                                    |                                       |   |      | 🖪 Back            |
|                                                                                    |                                                                                                    |                                       |   |      | Save Signoff      |
| Study Title:<br>Submission Reference Number:                                       |                                                                                                    |                                       |   |      |                   |
|                                                                                    |                                                                                                    |                                       |   |      | Create PDF Packet |
|                                                                                    | Include<br>in<br>PDF Packet Compare to View in<br>Last Approved Separate Wind                                                                                                    | Submission Component Name             |   |      |                   |
|                                                                                    | Submission Form(s)                                                                                                    |                                       |   |      |                   |
| Submission Form(s):                                                                |                                                                                                    | Recruitment Materials Submission Form |   |      |                   |
|                                                                                    | Document(s)                                                                                                    |                                       | N |      |                   |
|                                                                                    | Category : Flyer                                                                                                    |                                       |   |      |                   |
|                                                                                    |                                                                                                    | Approved Flyer                        |   |      |                   |
| Administrator as Principal Investigator<br>Do you Approve or Deny this submission? | Contraction Contraction Contra | Aments: Click here to add comments.   |   |      |                   |